## -VEOPORTAAL

## International road cargo offer – work form

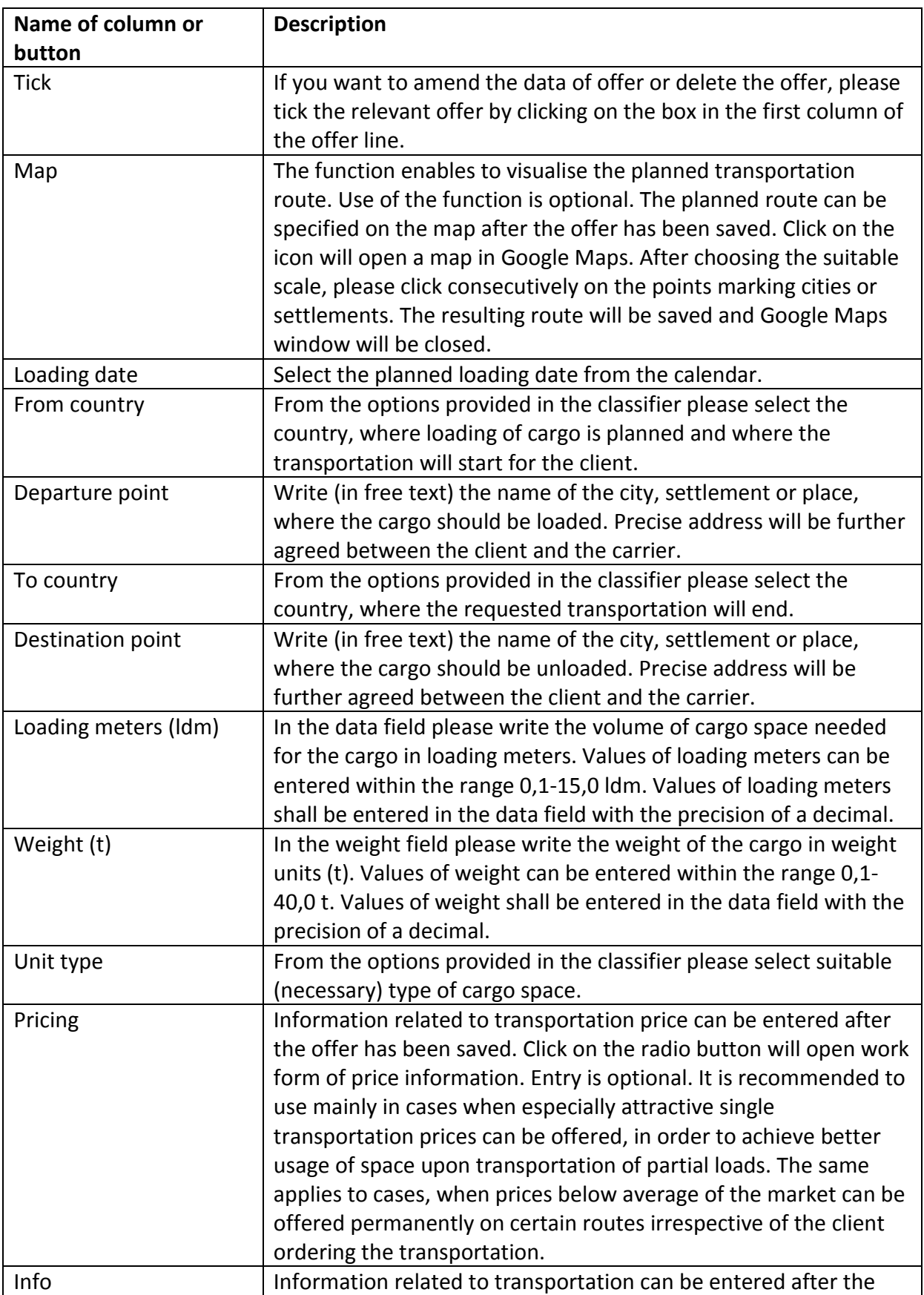

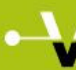

## -VEOPORTAAL

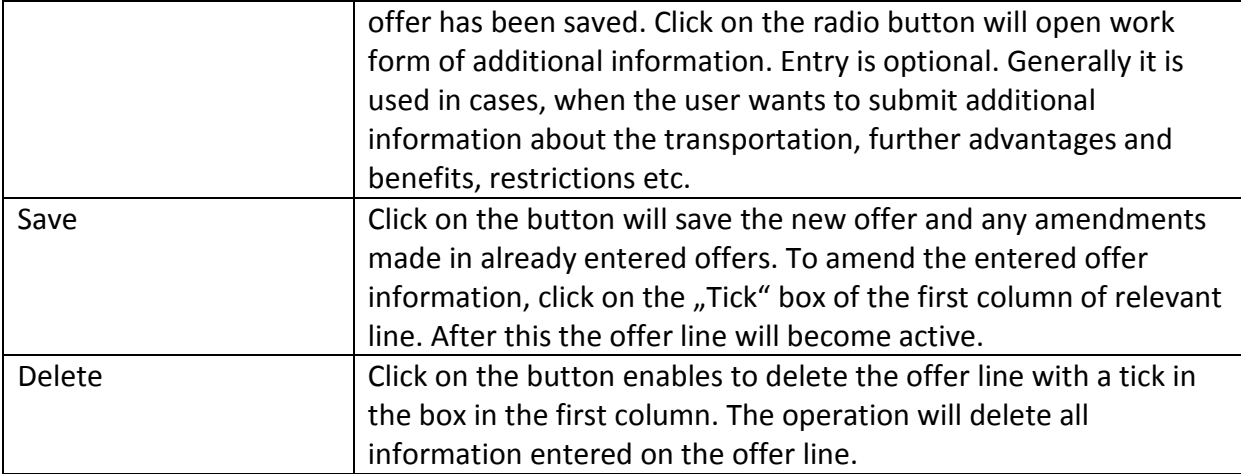

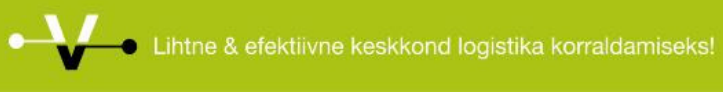